## SAP ABAP table /AIN/EXTENSION\_COMMAND\_REQ {Proxy Structure (generated)}

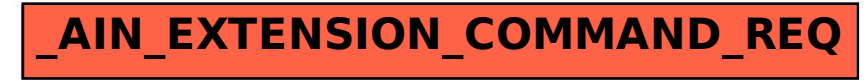